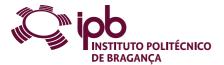

| Course Unit Management Information Systems |            |               | Field of study | Informatics |                                                 |                                                                                 |
|--------------------------------------------|------------|---------------|----------------|-------------|-------------------------------------------------|---------------------------------------------------------------------------------|
| Bachelor in                                | Management |               |                | School      | School of Technology and Management             |                                                                                 |
| Academic Year                              | 2023/2024  | Year of study | 1              | Level       | 1-1                                             | ECTS credits 6.0                                                                |
| Туре                                       | Semestral  | Semester      | 1              | Code        | 9147-707-1105-00-23                             |                                                                                 |
| Workload (hours)                           | 162        | Contact hours |                |             | C - S -<br>solving, project or laboratory; TC - | E · OT · O ·<br>Fieldwork; S · Seminar; E · Placement; OT · Tutorial; O · Other |

Name(s) of lecturer(s)

António Jorge Ferreira Vaz, Isabel Maria Lopes, Carla Manuela Gomes Martins, Eduardo Carvalho Nunes, Inês Prudência Sena

# Learning outcomes and competences

- At the end of the course unit the learner is expected to be able to:
- Recognise the need and advantages of automatic processing of information Identify the potential and limitations of a spreadsheet 2
- ٦

- Use consistent tools for processing and analysis of large volumes of data Take advantage of the advanced data manipulation mechanisms of a spreadsheet Solve practical problems using automatic data processing tools Set structures and models of basic data to support the modelling of problems within the experimental sciences Solve practical problems using 1
   Set structures and models of basic data to support une
   Set structures and models of basic data to support une
   Design basic algorithms for solving scientific problems

### Prerequisites

Before the course unit the learner is expected to be able to: Demonstrate basic skills on the use of the Windows operating system

#### Course contents

Interface and features of Microsoft Excel. Topics related to the introduction of data, formatting and data validation. Managing worksheet. Writing formulas using operators and functions. Data analysis tools. PivotTables reports and PivotCharts. Automation of tasks through macros.

### Course contents (extended version)

- 1. Introduction to Excel
  - Excel is good for. . . Structure of Microsoft Excel document
  - Structure of Microsoft Excel doc The interface of Microsoft Excel Entering and editing data Copying and moving Formatting Managing worksheet Data validation Leventing data
- Importing data 2. Formulas and functions

  - Ormulas and functions Creating and editing formulas Working with names and cells reference Syntax of the functions Inserting functions on a formula Functions: date/time, math, statistical, logical, lookup and reference, database, financial and text Dante
- 3. Charts
- Creating charts

   Formatting charts
   Formatting charts
   Advanced charting

   Data analysis tools

   Sorting and filtering
   Using Excel tables
   Bit ables chapter and tables
- Osling Excertables
   PivotTables reports and PivotCharts
   About PivotTables
   Creating a PivotTable
   Formatting a PivotTable
   PivotCharts
   Macros
   Definition and types of macros
- - Definition and types of macros
     Create, edit and run a macro

### Recommended reading

- Rodrigues, L. (2016). Utilização do Excel para Economia & Gestão. FCA.
   Marques, P., Costa, N. (2014). Fundamental do Excel 2013. FCA.
   Carvalho, A. (2017). Excel para Gestão. FCA.
   Carvalho, A. (2017). Automatização em Excel. FCA.

# Teaching and learning methods

Presentation of content using various methodological ways, including: expositive method, study of texts and projects. Analysis and discussion of problematic questions, in small groups or a large group. Resolution of problems.

### Assessment methods

- Alternative 1 (Regular, Student Worker) (Final)

   Intermediate Written Test 60%
   Final Written Exam 40%

   Alternative 2 (Regular, Student Worker) (Supplementary, Special)

   Final Written Exam 100%

-

| <ul> <li>Language of instruction</li> </ul> |  |  |
|---------------------------------------------|--|--|
| Portuguese                                  |  |  |
| <u></u>                                     |  |  |

| Electronic validation                             |                                            |                          |                          |  |
|---------------------------------------------------|--------------------------------------------|--------------------------|--------------------------|--|
| António Jorge Ferreira Vaz, Isabel Maria<br>Lopes | Tiago Miguel Ferreira Guimaraes<br>Pedrosa | António Borges Fernandes | José Carlos Rufino Amaro |  |
| 06-10-2023                                        | 07-10-2023                                 | 09-10-2023               | 20-10-2023               |  |